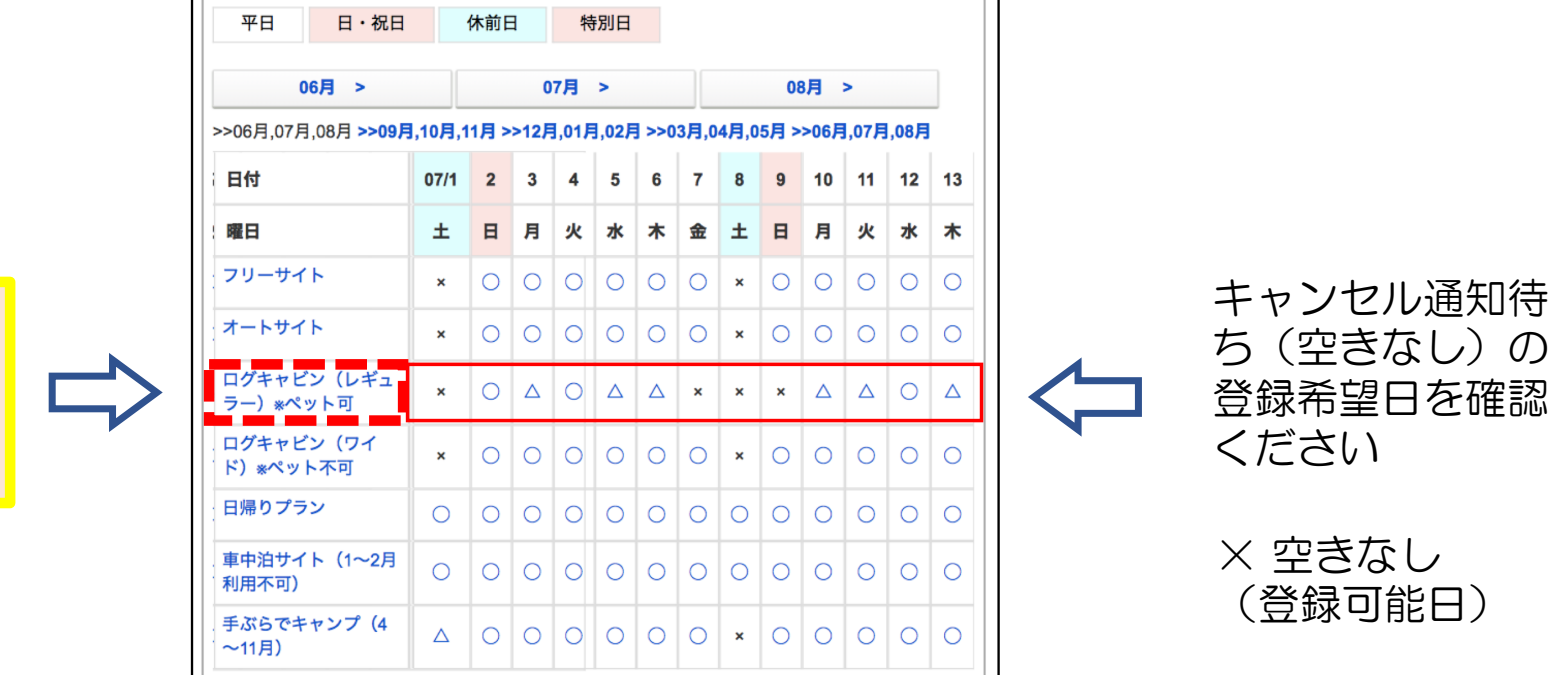

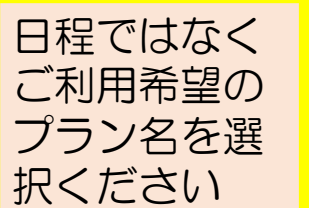

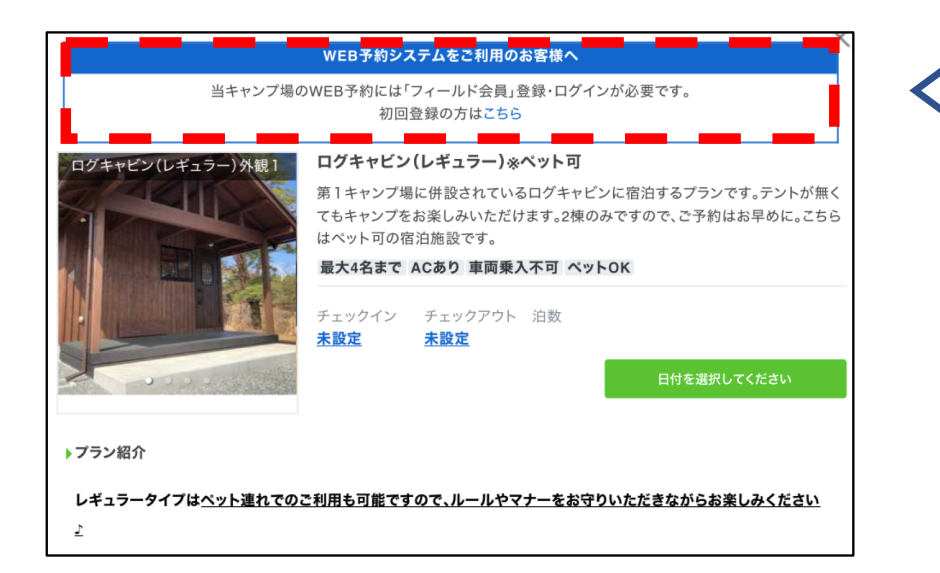

キャンセル通知待ちシス テム (なっぷ) をお使い いただくには会員登録· ログインが必要となりま す。初回ご利用の方は登 録(ログイン)後にご利 用ください

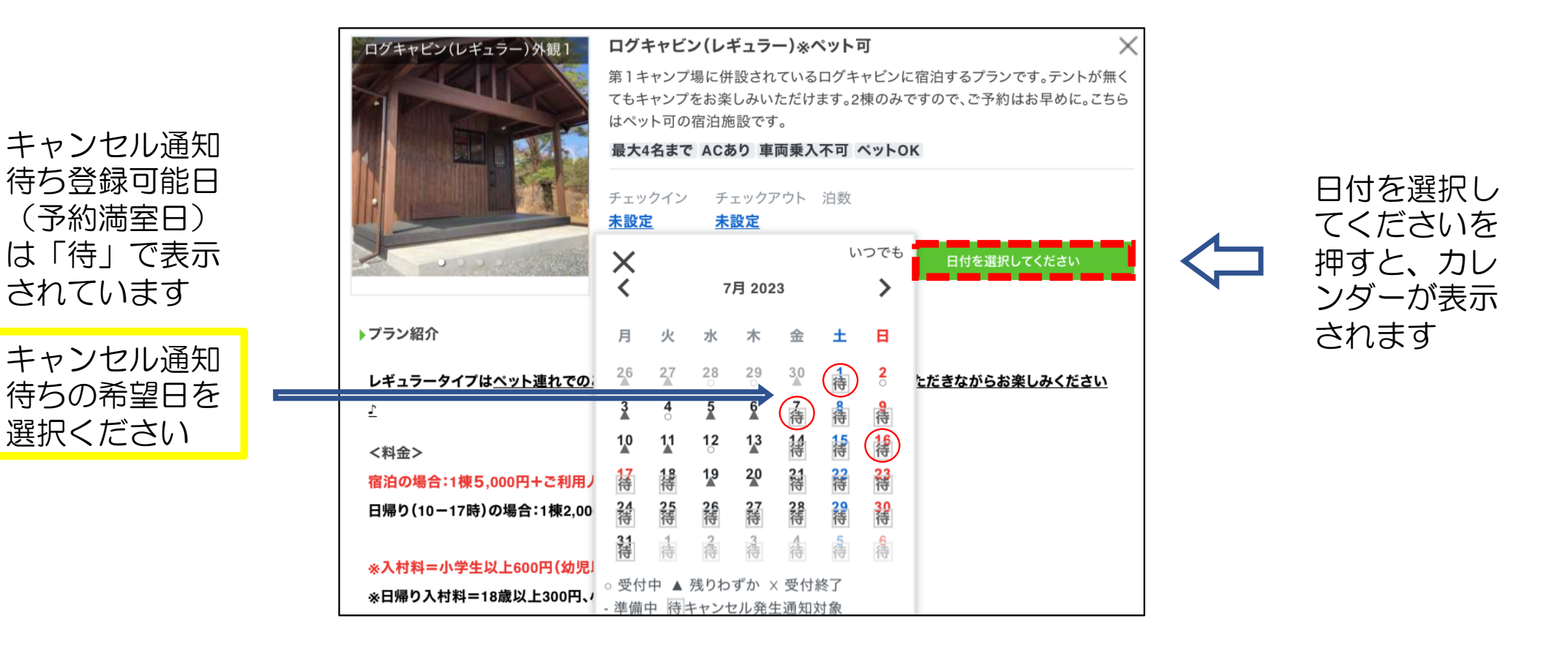

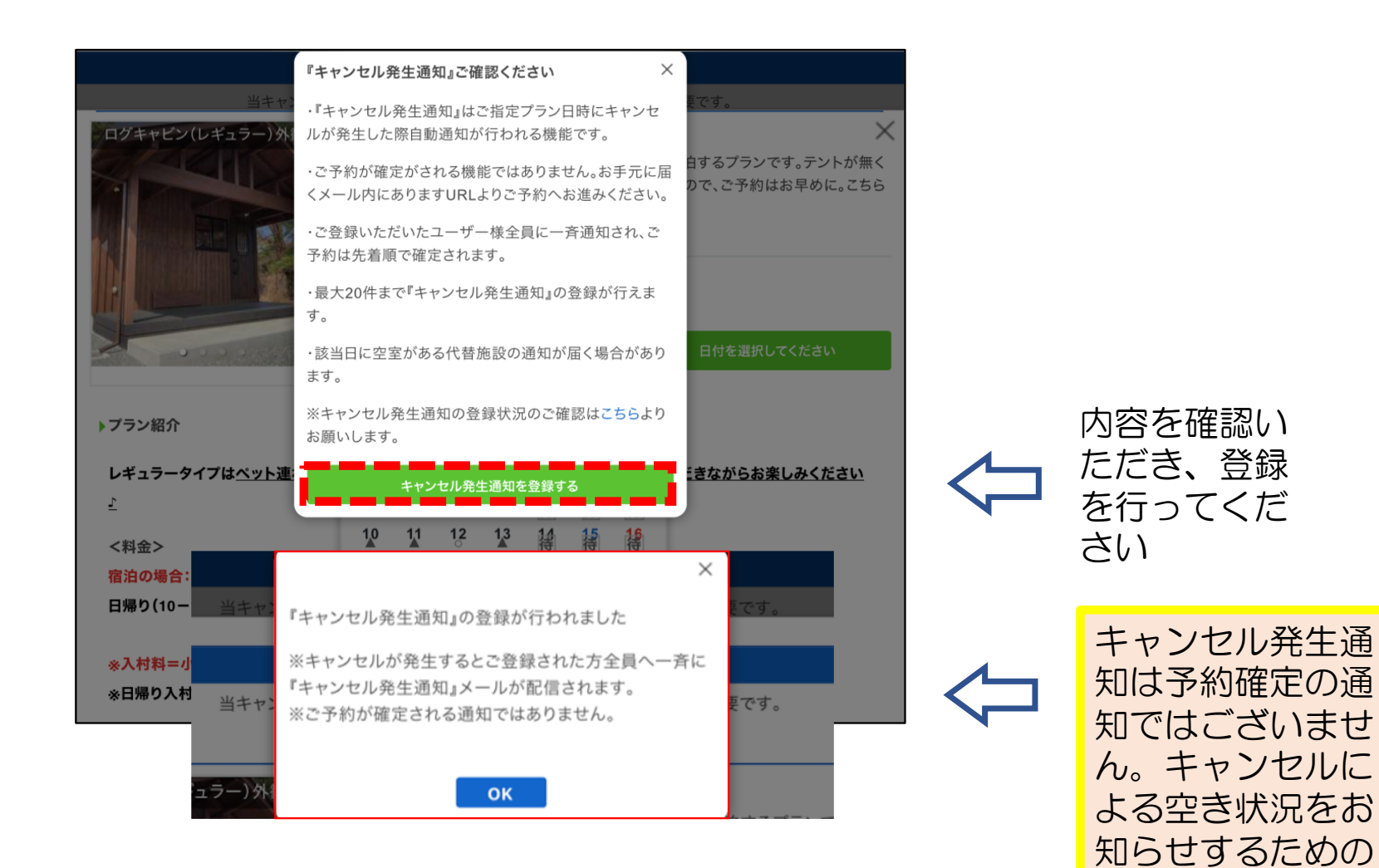

ものです